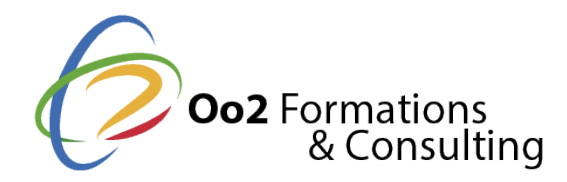

# **Juniper – Routage intermédiaire de Junos (JIR)**

#### Date et durée

Code formation : JIR Durée : 2 jours Nombre d'heures : 14 heures

#### Description

**Junos** est le système d'exploitation développé par **Juniper Networks**, supportant un large choix d'outils et de programmes pour un déploiement de réseau avancé et performant. Cette formation vous apprendra à maîtriser les opérations de routage et de configuration avec Junos OS.

#### **Objectifs**

Au cours de cette formation, vous développerez vos compétences dans le routage et la configuration du système d'exploitation Junos. Vous étudierez les fonctionnalités du protocol-independent routing, la répartition des charges, la redirection basée sur les filtres, l'OSPF, le BGP, la création de tunnels IP et les paramètres de haute disponibilité. Cette formation s'appuie sur des modules théoriques et des ateliers pratiques pour exercer votre maîtrise de la configuration et de la surveillance de Junos OS et des appareils.

A l'issue de cette formation, vous saurez :

- Décrire les usages des routes statiques, agrégées et générées.
- Configurer et surveiller les routes statiques, agrégées et générées.
- Comprendre le fonctionnement des routes Martian et ajouter de nouvelles entrées à la liste par défaut.
- Décrire les usages des instances de routage.
- Configurer et partager les routes entre des instances de routage.
- Comprendre les concepts et opérations de répartition des charges.
- Implémenter et surveiller la répartition des charges de couche 3.
- Comprendre les avantages du forwarding basé sur les filtres.
- Configurer et surveiller le forwarding basé sur les filtres.
- Expliquer les opérations du Open Shortest Path First (OSPF).
- Décrire le rôle d'un routeur désigné.
- Lister et décrire les types d'aires OSPF.
- Configurer, surveiller et dépanner OSPF.
- Décrire le Border Gateway Protocol (BGP) et ses opérations de base.
- Nommer et décrire les attributs communs du BGP.
- Lister les étapes de l'algorithme de sélection de routes BGP.
- Décrire les options de peering BGP et les règles de route par défaut.
- Configurer et surveiller BGP.
- Décrire les concepts et applications de la création de tunnels IP.
- Expliquer les opérations de base des tunnels IP over IP (IP-IP) et du generic routing encapsulation (GRE).
- Décrire les nombreux paramètres de haute disponibilité de Junos OS.
- Configurer et surveiller des paramètres de haute disponibilité.

#### Modalités d'évaluation

#### Pré-requis

La participation à cette formation nécessite une bonne compréhension du modèle de référence Open Systems Interconnection (OSI) et de la suite de protocole TCP/IP. Il est également requis de maîtriser le sujet « Juniper – Introduction au système d'exploitation Junos ».

#### Public

Cette formation s'adresse aux professionnels IT impliqués dans la configuration et la surveillance d'équipements sous Junos OS.

#### Programme

### **Le routage protocol-independent**

Ce module présente les éléments et processus du protocol-independent routing.

- Routes statiques
- Routes agrégées
- Routes générées
- Adresses Martian
- Instances de routage

**Atelier :** Protocol-Independent routing

### **Répartition des charges et redirection basée sur les filtres**

Ce module décrit les opérations de load balancing et de filter-based forwarding.

- Comprendre la répartition des charges
- Configurer et surveiller la répartition des charges
- Comprendre le filter-based forwarding
- Configurer et surveiller le filter-based forwarding

**Atelier :** Configurer le Load balancing et le filter-based forwarding

### **Open Shortest Path First**

Ce module expose l'Open Shortest Path First dans son ensemble.

- Comprendre l'OSPF
- Formation d'adjacence et choix du routeur désigné
- Evolution de l'OSPF
- Configurer et surveiller l'OSPF
- Dépannage de base de l'OSPF

**Atelier :** Configurer l'OSPF

### **Border Gateway Protocol**

Ce module offre une compréhension complète du BGP et des éléments associés.

- Comprendre le BGP
- Les attributs BGP
- IBGP et EBGP
- Configurer et surveiller BGP

**Atelier :** Configurer le BGP

## **Création de tunnels IP**

Ce module présente l'IP tunneling.

- Comprendre la création de tunnels IP
- GRE et tunnels IP-IP
- Implémenter le GRE et les tunnels IP-IP

**Atelier :** Créer des tunnels IP

### **Haute disponibilité**

Ce module décrit les opérations de mise en haute disponibilité.

- Comprendre les réseaux de haute disponibilité
- Graceful Restart
- Graceful RE Switchover
- Nonstop Active Routing
- $-BFD$
- VRRP

**Atelier :** Configurer la haute disponibilité

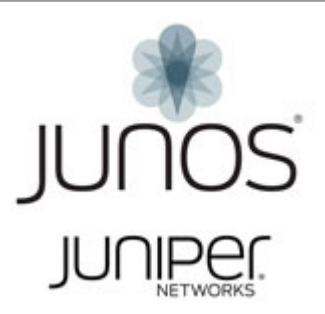